#### **Programming Design**

#### **Pointers**

#### Ling-Chieh Kung

Department of Information Management National Taiwan University

#### **Outline**

- **Basics of pointers**
- Using pointers in functions
- Dynamic memory allocation (DMA)
- Arrays and pointer arithmetic

#### **Pointers**

- A **pointer** is a variable which stores a **memory address**.
	- An **array** variable also stores a memory address.
- To declare a pointer, use **\***.

*type pointed***\*** *pointer name***;** *type pointed* **\****pointer name***;**

Examples:

**int \*ptrInt; double\* ptrDou;**

- These pointers will store addresses.
- These pointers will store addresses of **int**/**double** variables.
- We may point to **any** type.
- To point to different types, use different types of pointers.

## **Sizes of pointers**

- All pointers have the same size.
	- In a 32-bit computer, a pointer is allocated 4 bytes.
	- In a 64-bit computer, a pointer is allocated 8 bytes.

```
int* p1 = 0;
cout << sizeof(p1) << "\n"; // 8
double* p2 = 0;
cout << sizeof(p2) << "\n"; // 8
```
- The length of pointers decides the maximum size of the memory space.
	- $-$  32 bits:  $2^{32}$  bytes = 4GB.
	- $-64 \text{ bits: } 2^{64} \text{ bytes} = ?$

#### **Pointer assignment**

• We use the **address-of operator &** to obtain a variable's address:

```
pointer name = &variable name
```
- The address-of operator **&** returns the (beginning) **address** of a variable.
- Example:
	- **ptr** points to **a**, i.e., **ptr** stores **the address of a**.

$$
int a = 5;
$$
  

$$
int* ptr = 6a;
$$

• When assigning an address, the two types must **match**.

**int a = 5; double\* ptr = &a; // error!**  **Basics of pointers** Using pointers in functions

#### **Variables in memory**

•  $int a = 5;$ 

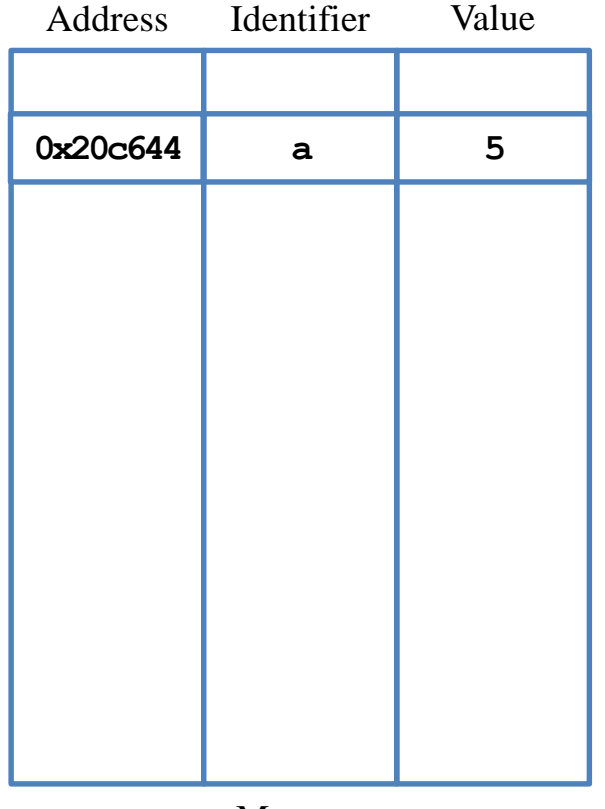

#### **Variables in memory**

- $int a = 5;$
- **double b = 10.5;**

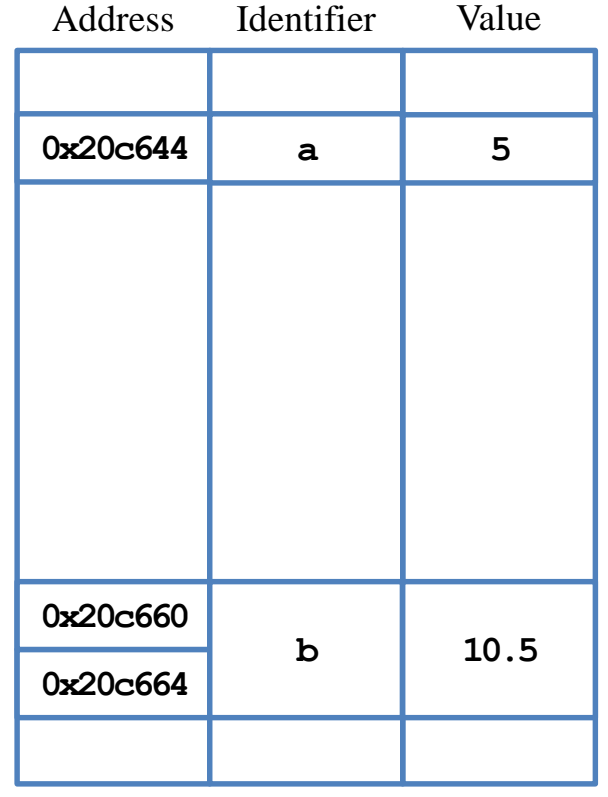

Dynamic memory allocation (DMA) and pointer arithmetic Arrays and pointer arithmetic

#### **Variables in memory**

- **int a = 5;**
- **double b = 10.5;**
- $int*$  aPtr =  $\&a$

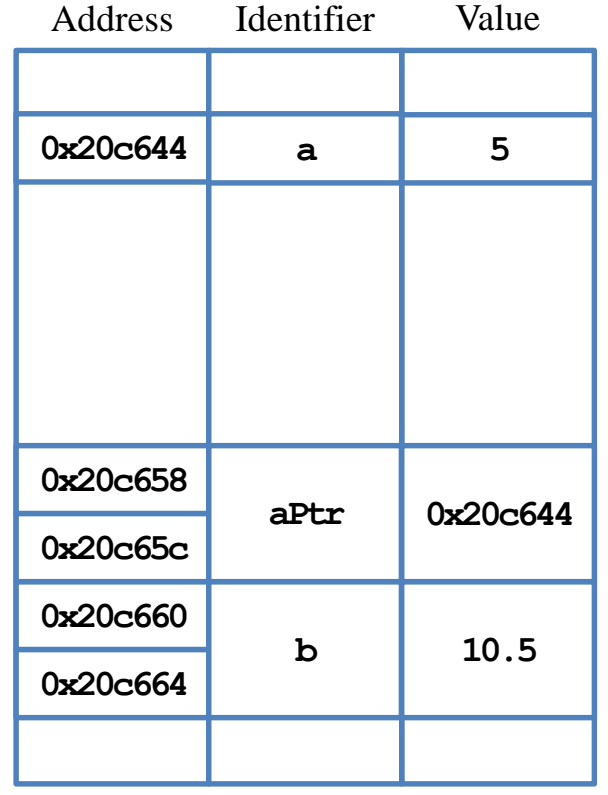

#### **Variables in memory**

- **int a = 5;**
- **double b = 10.5;**
- $int*$  aPtr =  $\&a$ ;
- **double\* bPtr = &b;**

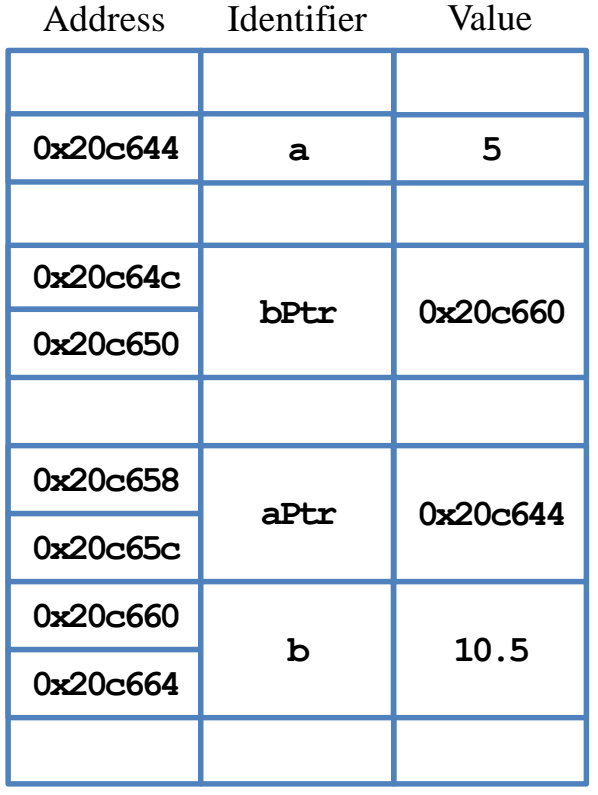

#### **Variables in memory**

- $int a = 5;$
- **double b = 10.5;**
- $int*$  aPtr =  $\&a$ ;
- **double\* bPtr = &b;**
- **cout << &a; // 0x20c644**
- **cout << &b; // 0x20c660**
- **cout << &aPtr; // 0x20c658**
- **cout << &bPtr; // 0x20c64c**

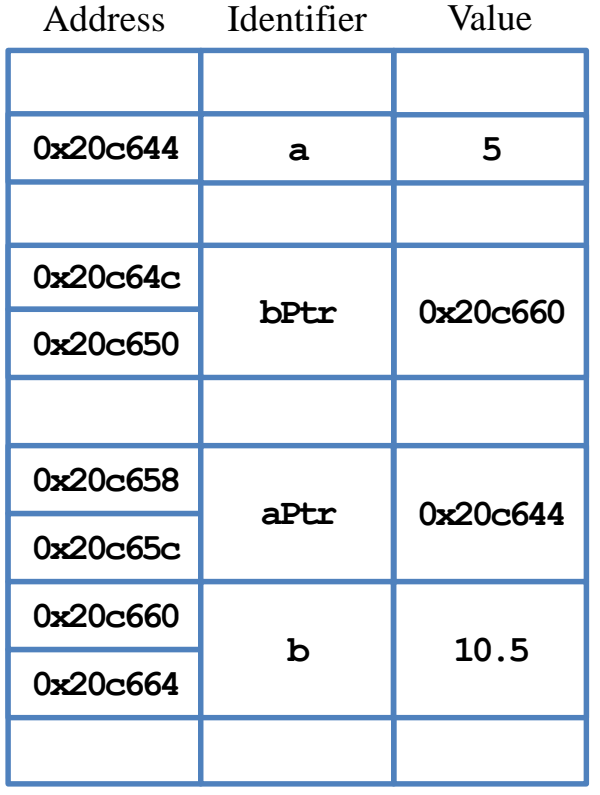

#### **Address operators**

- There are two address operators.
	- **&**: The **address-of operator**. It returns a variable's address.
	- **\***: The **dereference operator**. It returns the pointed variable.
- For **int a = 5**:
	- **a** equals 5.
	- **&a** returns an address (e.g., **0x22ff78**).
- For  $int*$  ptr $A = \delta a$ :
	- **ptrA** stores an address (e.g., **0x22ff78**).
	- **&ptrA** returns the pointer's address (e.g., **0x21aa74**). This has nothing to do with the pointed variable **a**.
	- **\*ptrA** returns **a**, **the variable** pointed by the pointer.

#### Dynamic memory allocation (DMA) and pointer arithmetic experience of the state of the Arrays and pointer arithmetic

#### **Address operators**

• Example:

```
int a = 10;
int* p1 = &a;
cout \ll "value of a = " \ll a \ll "\n"; // 10
cout \ll "value of p1 = " \ll p1 \ll "\n"; // 0x123450
cout \ll "address of a = " \ll &a \ll "\n"; // 0x123450
cout \ll "address of p1 = " \ll &p1 \ll "\n"; // 0x543210
cout \ll "value of the variable pointed by p1 = " \ll *p1 \ll "\n"; // 10
```
#### **Address operators**

- **&** returns **a variable's address**.
	- We cannot use **&100**, **&(a++)** (because **a++** returns the value of **a**).
	- We can only perform **&** on a **variable**.
	- We cannot assign a value to **&x** (**&x** is a value!).
	- We can get a usual variable's or a pointer variable's address.
- **\*** returns **the pointed variable**.
	- We can perform **\*** on a pointer variable.
	- We cannot perform **\*** on a usual variable.
	- We cannot change a variable's address. No operation can do this.

#### **Address operators**

- What is  $\star$   $\&$  x if x is a variable?
	- **&x** is the address of **x**.
	- **\*(&x)** is the variable stored in that address.
	- $-$  So  $\star$  (&x) is x.
- What is  $\☆\mathbf{x}$  if  $\mathbf{x}$  is a pointer?
	- If **x** is a pointer, **\*x** is the variable stored at **x** (**x** stores an address!).
	- **&\*x** is the address of **\*x**, which is exactly **x**.
- **&** and **\* cancel each other**.
- What is  $\☆\mathbf{x}$  if **x** is not a pointer?

#### Dynamic memory allocation (DMA) and pointer arithmetic experience of the state of the Arrays and pointer arithmetic

#### **Address operators: examples**

**int a = 10;**  $int*$  ptr =  $\&a$ **cout << \*ptr; // ?**  $*$ ptr = 5; **cout << a; // ? a = 18; cout << \*ptr; // ?**

**int a = 10; int\* ptr1; int\* ptr2; ptr1 = ptr2 = &a; cout << \*ptr1; // ? \*ptr2 = 5; cout << \*ptr1; // ? (\*ptr1)++; cout << a; // ?**

## **Null pointers**

What will happen?

**int\* ptr; cout << \*ptr; // ?**

- If we dereference a pointers of unknown value, the outcome is unpredictable.
	- The pointers points to **somewhere**... And we do not know where it is!
- A pointer **pointing to nothing** should be assigned **nullptr, NULL, or 0**.
	- Dereferencing a null pointer shutdowns the program (a run-time error).

```
int* p2 = nullptr;
cout << "value of p2 = " << p2 << "\n"; // 0
cout \ll "address of p2 = " \ll \epsilon p2 \ll "n"; // 0x123450cout \ll "the variable pointed by p2 = " \ll \mp p2 \ll "n"; // run-time error!
```
#### **Null pointers**

• As a bad example:

```
#include <iostream>
using namespace std;
int main()
{
  int* ptrArray[10000];
  for(int i = 0; i < 10000; i++)
    cout << i << " " << *ptrArray[i] << "\n";
  return 0;
}
```
## **Good programming style**

- Initialize a pointer as **nullptr**, **0**, or **NULL** if no initial value is available.
	- **nullptr** is the current standard in C++, but they are all the same for representing a "null pointer".
	- By using **nullptr** (instead of **0**), everyone knows the variable must be a pointer, and you are not talking about a number or character.
- In general, when you get **a run time error** or different outcomes for multiple executions, check your arrays and pointers.
- When we use  $\star$  in **declaring** a pointer, that  $\star$  is not a dereference operator.
	- It is just a special syntax for declaring a pointer variable.
- When we use  $\boldsymbol{\xi}$  in **declaring** a reference, that  $\boldsymbol{\xi}$  is not an address-of operator.
	- It is just a special syntax for declaring a reference variable.

## **Good programming style**

- I prefer to view **int\*** as a type, which represents an "integer pointer".
	- I prefer "**int\* p**" to "**int \*p**".
- The other way is also common. It views **\*p** as an integer.
	- They prefer "**int \*p**" to "**int\* p**".
- Be consistent throughout your program.
- 

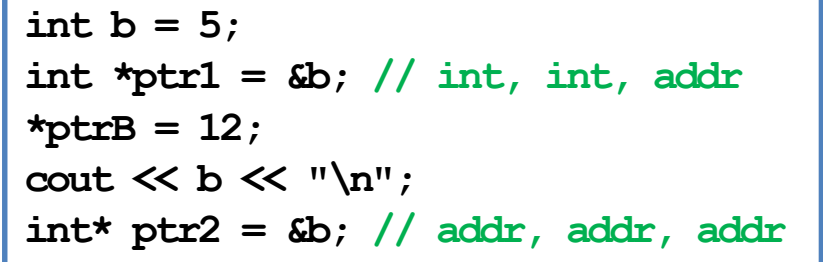

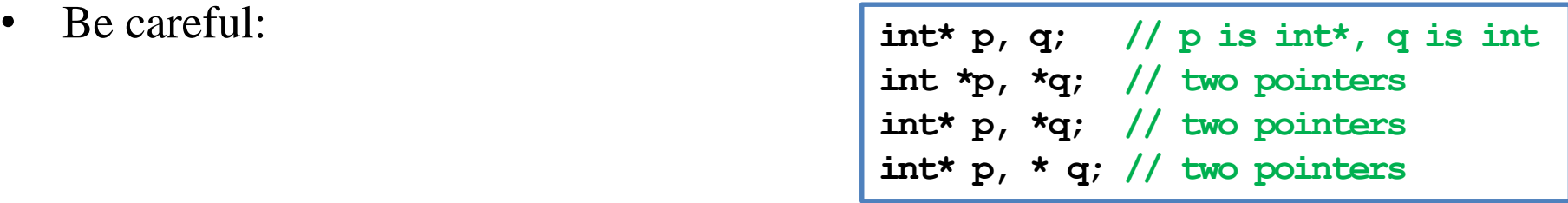

## **Outline**

- The basics of pointers
- **Using pointers in functions**
	- Call by reference
	- Call by pointer
	- Returning a pointer
- Dynamic memory allocation (DMA)
- Arrays and pointer arithmetic

## **References and pointers**

- Recall this example:
- When invoking a function and passing parameters, the default scheme is to "**call by value**" (or "pass by value").
	- The function declares its own local variables, using a copy of the arguments' values as initial values.
	- Thus we swapped the two local variables declared in the callee, not the two in the caller that we want to swap.
- To solve this, we can use "**call by reference**" or "call by pointer."

```
void swap(int x, int y);
int main()
{
  int a = 10, b = 20;
  cout \ll a \ll " " \ll b \ll "\n";
  swap(a, b);
  cout \ll a \ll " " \ll b \ll "\n";
}
void swap(int x, int y)
{
  int temp = x;
  x = y;
  y = temp;
}
```
#### **References**

- A **reference** is a variable's **alias**.
- The reference is another variable that refers to the variable.
- Thus, using the reference is the same as using the variable.

```
int c = 10;
int& d = c; // declare d as c's reference
d = 20;
cout << c << "\n"; // 20
```
- **int&**  $d = c$  is to declare **d** as  $c$ 's reference.
	- This **&** is different from the **&** operator which returns a variable's address.
- $\text{int.} \alpha = 10$  is an error.
	- A literal cannot have an alias!

## **Call by reference**

- Now we know how to change a parameter's value:
	- Instead of declaring a usual local variable as a parameter, declare a **reference** variable.
- This is to "call by reference".

```
void swap(int& x, int& y);
int main()
{
  int a = 10, b = 20;
  cout \ll a \ll " " \ll b \ll "\n";
  cout << &a << "\n"; 
  swap(a, b);
  cout \ll a \ll " " \ll b \ll "\n";
}
void swap(int& x, int& y)
{
  cout << &x << "\n"; 
  int temp = x;
  x = y;
  y = temp;
}
```
#### **Call by reference**

- Thus we can call by reference and modify our arguments' values.
- When calling by reference, the only thing you have to do is to add an **&** in the parameter declaration in the function header.
- Mostly people use references only to call by reference.
- View the **&** in declaration as a part of type.
	- I use **int& a = b** instead of **int &a = b**.
	- Be consistent of your choice about **int& a = b** and **int &a = b**.

```
void swap(int& x, int& y);
int main()
{
  int a = 10, b = 20;
  swap(a, b);
}
```
- To call by pointers:
	- Declare a **pointer** variable as a parameter.
	- Pass a pointer variable or an address (e.g., returned by **&**) at invocation.
- For the **swap()** example:

```
void swap(int* ptrA, int* ptrB)
{
  int temp = *ptrA;
  *ptrA = *ptrB;
  *ptrB = temp;
}
```
• Invocation becomes **swap(&a, &b);**

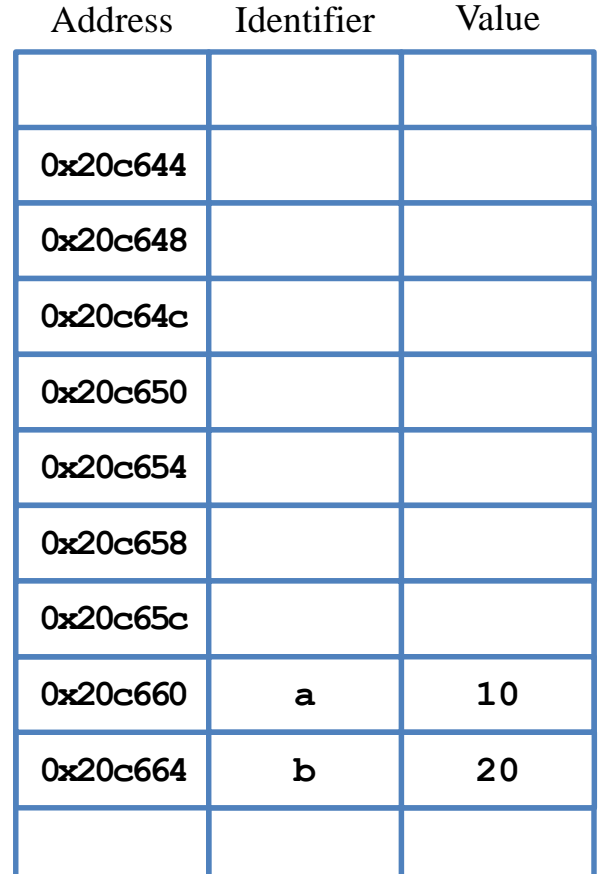

Dynamic memory allocation (DMA) Arrays and pointer arithmetic

## **Call by pointers**

- To call by pointers:
	- Declare a **pointer** variable as a parameter.
	- Pass a pointer variable or an address (e.g., returned by **&**) at invocation.
- For the **swap()** example:

```
void swap(int* ptrA, int* ptrB)
{
  int temp = *ptrA;
  *ptrA = *ptrB;
  *ptrB = temp;
}
```
• Invocation becomes **swap(&a, &b);**

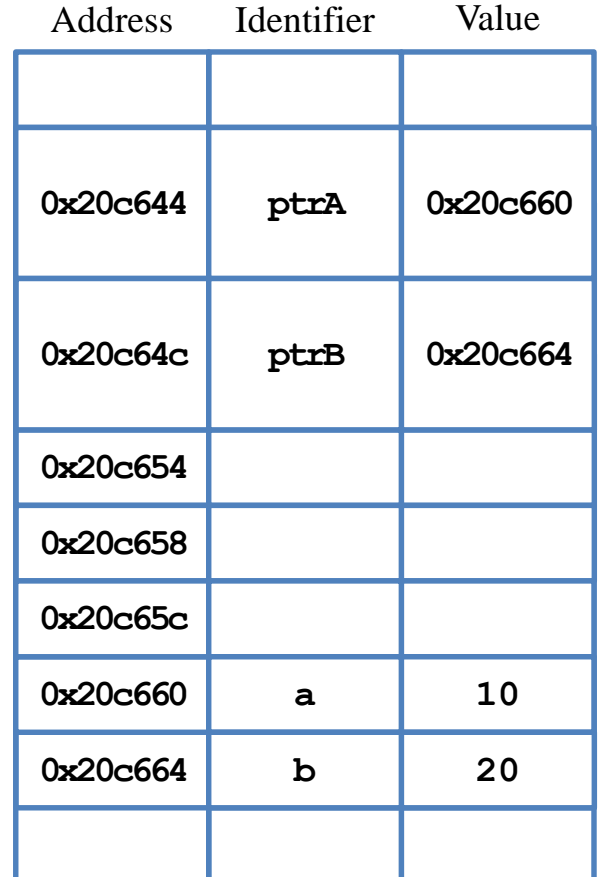

- To call by pointers:
	- Declare a **pointer** variable as a parameter.
	- Pass a pointer variable or an address (e.g., returned by **&**) at invocation.
- For the **swap()** example:

```
void swap(int* ptrA, int* ptrB)
{
  int temp = *ptrA;
  *ptrA = *ptrB;
  *ptrB = temp;
}
```
• Invocation becomes **swap(&a, &b);**

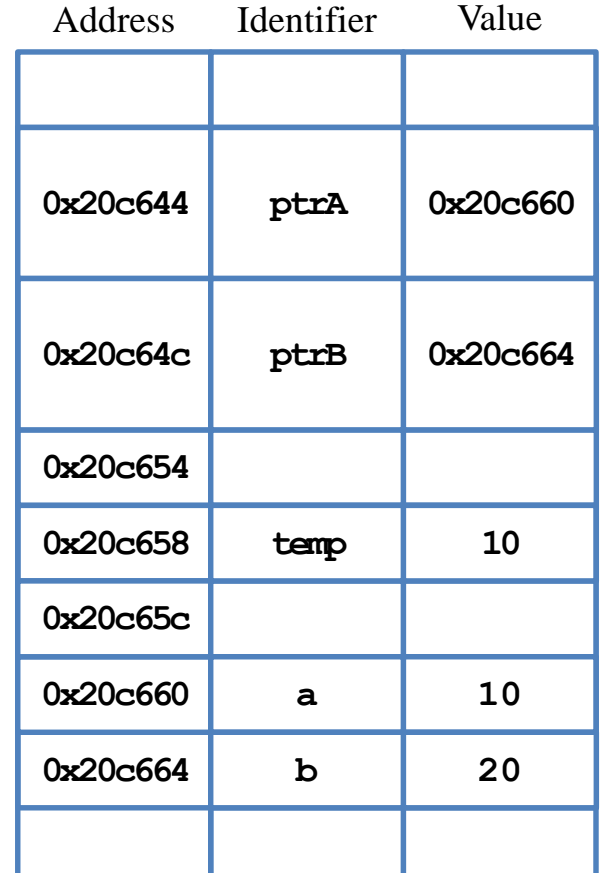

- To call by pointers:
	- Declare a **pointer** variable as a parameter.
	- Pass a pointer variable or an address (e.g., returned by **&**) at invocation.
- For the **swap()** example:

```
void swap(int* ptrA, int* ptrB)
{
  int temp = *ptrA;
  *ptrA = *ptrB;
  *ptrB =temp;
}
```
• Invocation becomes **swap(&a, &b);**

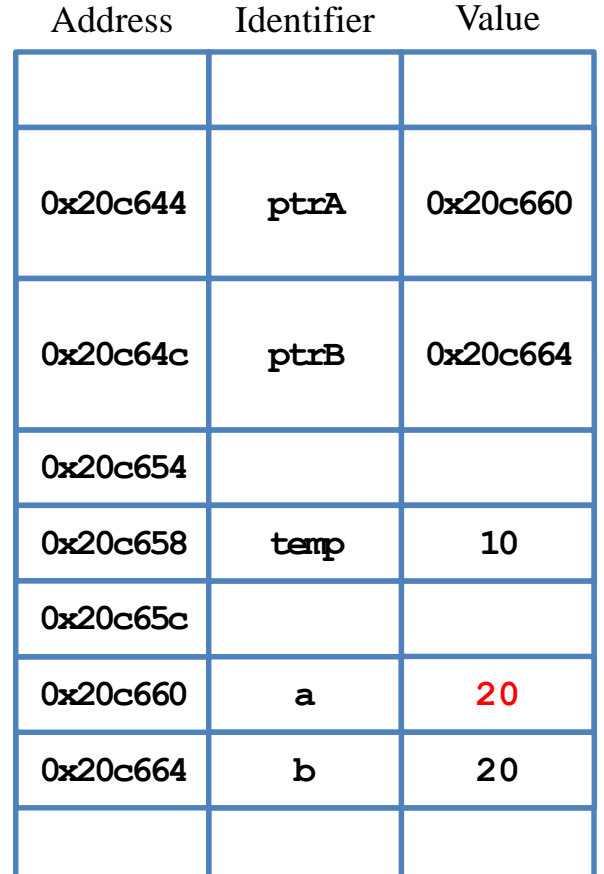

- To call by pointers:
	- Declare a **pointer** variable as a parameter.
	- Pass a pointer variable or an address (e.g., returned by **&**) at invocation.
- For the **swap()** example:

```
void swap(int* ptrA, int* ptrB)
{
  int temp = *ptrA;
  *ptrA = *ptrB;
  *ptrB = temp;
}
```
• Invocation becomes **swap(&a, &b);**

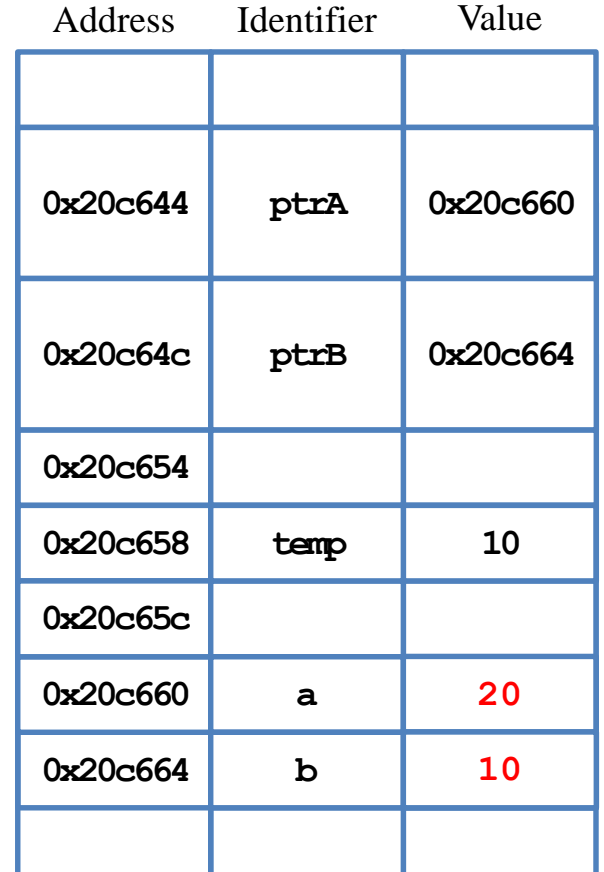

- To call by pointers:
	- Declare a **pointer** variable as a parameter.
	- Pass a pointer variable or an address (e.g., returned by **&**) at invocation.
- For the **swap()** example:

```
void swap(int* ptrA, int* ptrB)
{
  int temp = *ptrA;
  *ptrA = *ptrB;
  *ptrB = temp;
}
```
• Invocation becomes **swap(&a, &b);**

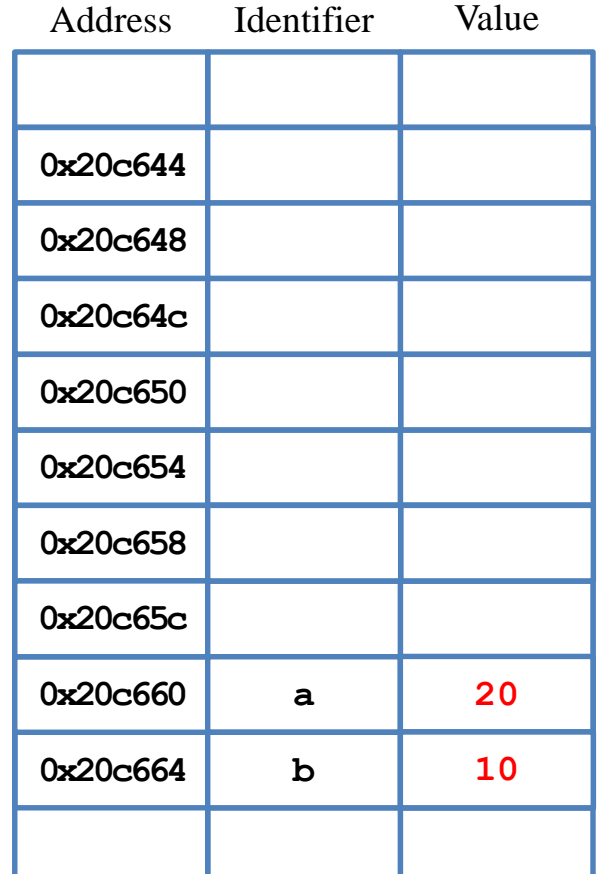

Dynamic memory allocation (DMA) Arrays and pointer arithmetic

## **Call by pointers**

• How about the following implementation?

```
void swap(int* ptrA, int* ptrB)
{
  int* temp = ptrA;
 ptrA = ptrB;
 ptrB = temp;
}
```
– Invocation: **swap(&a, &b);**

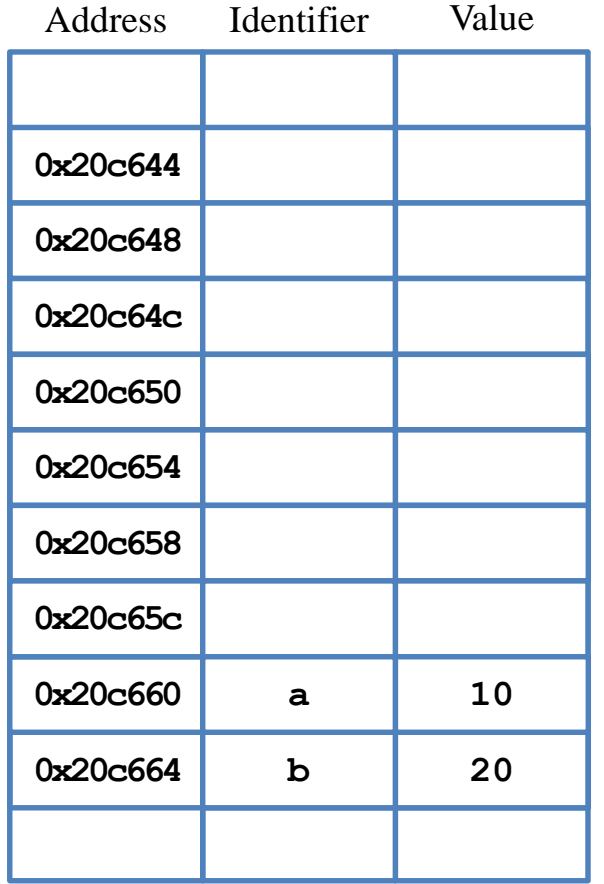

• How about the following implementation?

```
void swap(int* ptrA, int* ptrB)
{
  int* temp = ptrA;
 ptrA = ptrB;
 ptrB = temp;
}
```
– Invocation: **swap(&a, &b);**

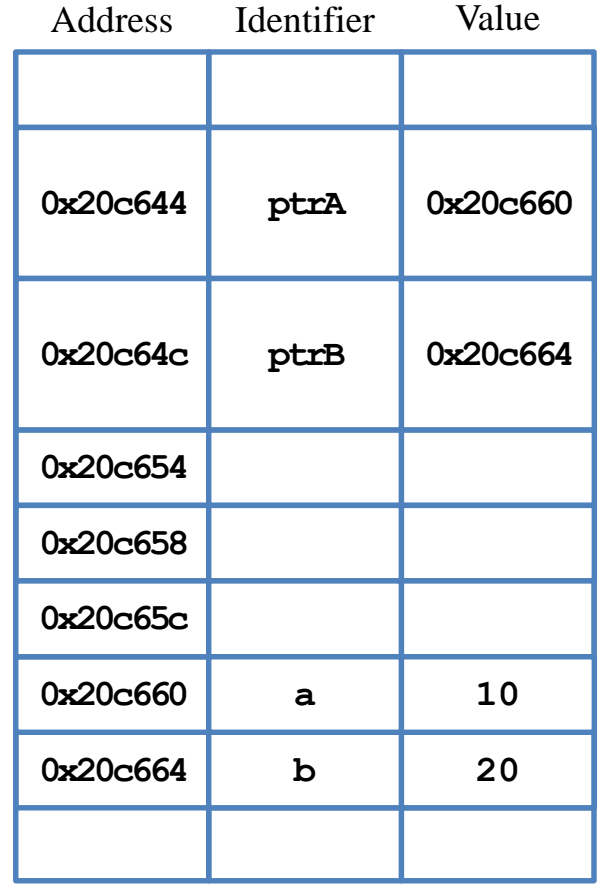

Dynamic memory allocation (DMA) Arrays and pointer arithmetic

## **Call by pointers**

• How about the following implementation?

```
void swap(int* ptrA, int* ptrB)
{
  int* temp = ptrA;
  ptrA = ptrB;
 ptrB = temp;
}
```
– Invocation: **swap(&a, &b);**

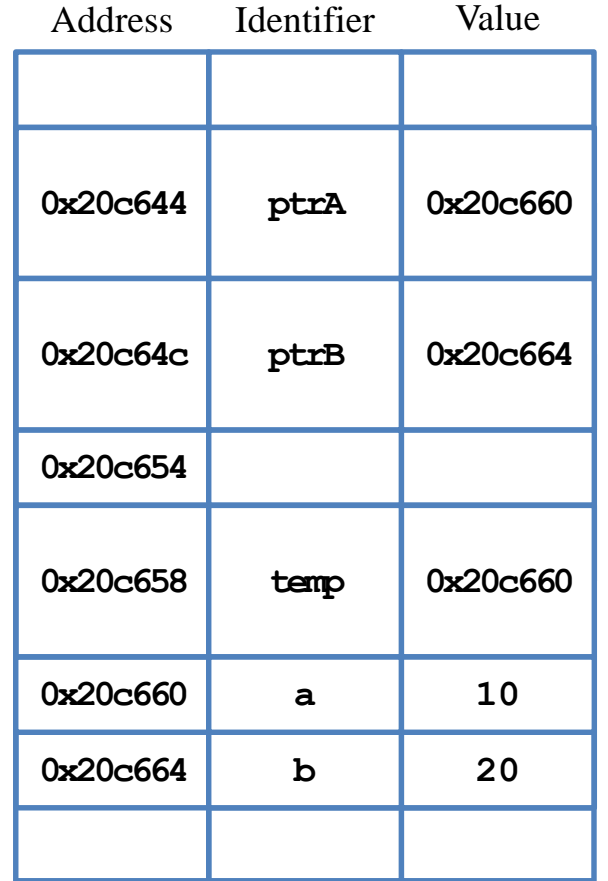

• How about the following implementation?

```
void swap(int* ptrA, int* ptrB)
{
  int* temp = ptrA;
 ptrA = ptrB;
 ptrB = temp;
}
```
– Invocation: **swap(&a, &b);**

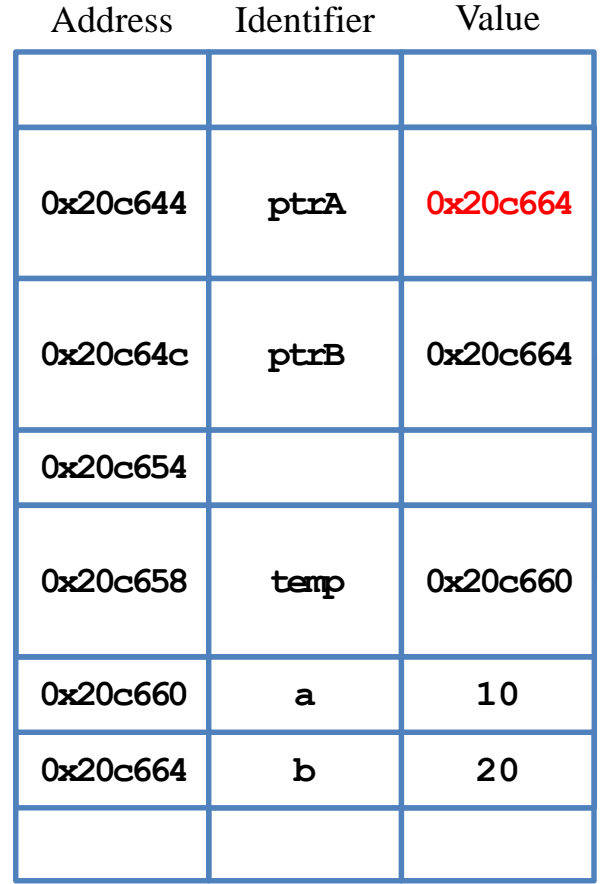

Dynamic memory allocation (DMA) Arrays and pointer arithmetic

## **Call by pointers**

• How about the following implementation?

```
void swap(int* ptrA, int* ptrB)
{
  int* temp = ptrA;
  ptrA = ptrB;
  ptrB = temp;
}
```
– Invocation: **swap(&a, &b);**

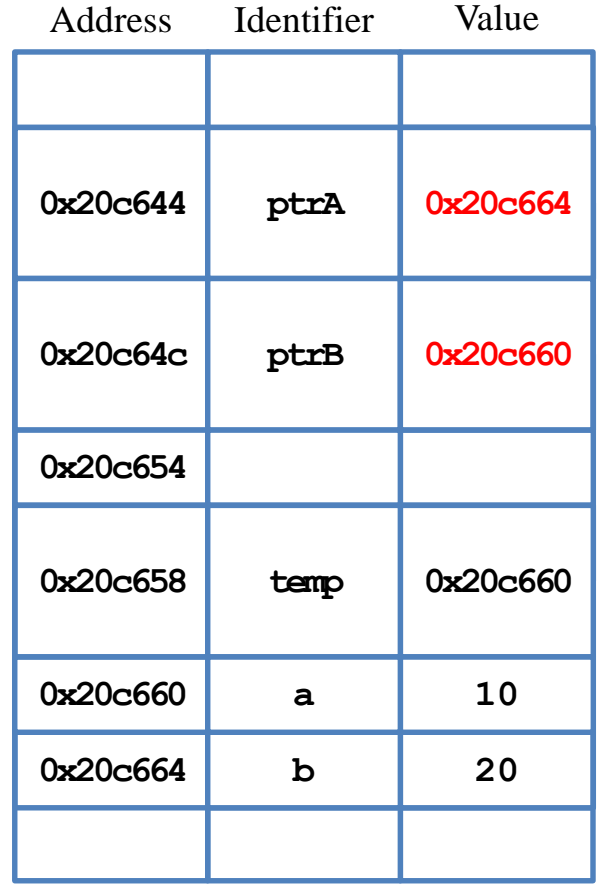

Dynamic memory allocation (DMA) Arrays and pointer arithmetic

## **Call by pointers**

• How about the following implementation?

```
void swap(int* ptrA, int* ptrB)
{
  int* temp = ptrA;
 ptrA = ptrB;
  ptrB = temp;
}
```
– Invocation: **swap(&a, &b);**

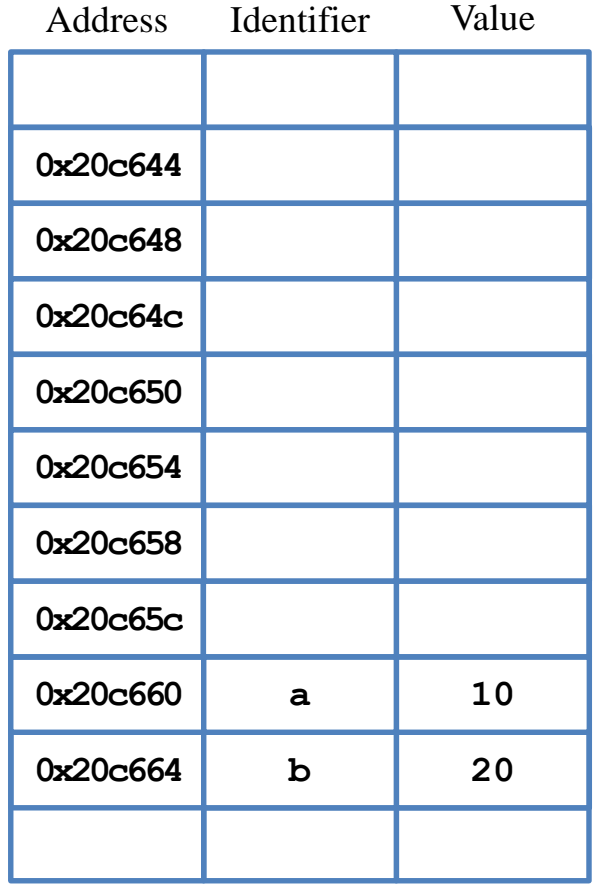
## **Call by pointers**

- The principle behind calling by reference and calling by pointer is the same.
- You can view calling by reference as a special tool made by using pointers.
- Do not mix references and pointers!
	- E.g., we cannot pass a pointer variable or an address to a reference!
- You can call by reference in most situations, and it is clearer and more convenient than to call by pointer.
	- When you just want to modify arguments or return several values, call by reference.
	- When you really have to do something by pointers, call by pointer.

# **Returning a pointer**

- May a function **return a pointer**? Yes!
	- We simply **returns an address**.
- Why returning an address?
	- **p** records the address of the first negative number in the array **a**.
	- With the address, we **also know** the value of that negative number.
	- If we only have the value, we **do not know** its address (and index).
- To obtain the index, we need **pointer arithmetic**.

```
#include <iostream>
using namespace std;
int* firstNeg(int a[], const int n) {
  for(int i = 0; i < n; i++) {
    if(a[i] < 0)
      return &a[i]; 
  } // what if a[i] >= 0 for all i?
} 
int main()
{
  int a[5] = {0};
  for(int i = 0; i < 5; i++)
    cin >> a[i];
  int* p = firstNeg(a, 5);
  cout \ll \star_p \ll " " \ll p \ll "\n";
  return 0; 
}
```
## **Outline**

- The basics of pointers
- Using pointers in functions
- **Dynamic memory allocation (DMA)**
- Arrays and pointer arithmetic

## **Static memory allocation**

We declare an array by specifying it's length as a constant variable or a literal.

```
const int ARRAY_LEN = 100;
int a[ARRAY_LEN];
```
- Memory allocation to an array can be determined during the compilation time. – 400 bytes will be allocated for the above statements.
- This is called "**static memory allocation**".
- We may decide the length of an array "**dynamically**".
	- That is, during the **run** time.
- To do so, we must use a different syntax.
	- All types of variables may also be declared in this way.

- The operator **new** allocates a memory space **and** returns the address.
	- In C, we use a different keyword **melloc**.
- **new int** allocates 4 bytes, and the returned address is not recorded.
- $int^* a = new$  interpreterible as store the address of the 4-byte space.
- $int^* a = new int(5)$  makes the space contain 5 as the value.
- $\text{int}^*$  a = new  $\text{int}[5]$  allocates 20 bytes (for 5 integers).
	- **a** points to the first integer.
	- **a** can be viewed as an array. It is a **dynamic array**.
- Dynamically allocated arrays **cannot be initialized** with a single statement.
	- A loop, for example, is needed.

- Memory allocation (the size and location of the space) is determined during the **run time**.
- So we may write

**int len = 0; cin >> len; int\* a = new int[len];**

This allocates space according to the input from users.

- Space allocated during the run time has **no name**!
	- On the other hand, every space allocated during the compilation time has a name.
- To access a dynamically-allocated space, we use a **pointer** to store its address.

```
int len = 0;
cin >> len; // 3
int* a = new int[len];
for(int i = 0; i < len; i++)
  a[i] = i + 1;
```
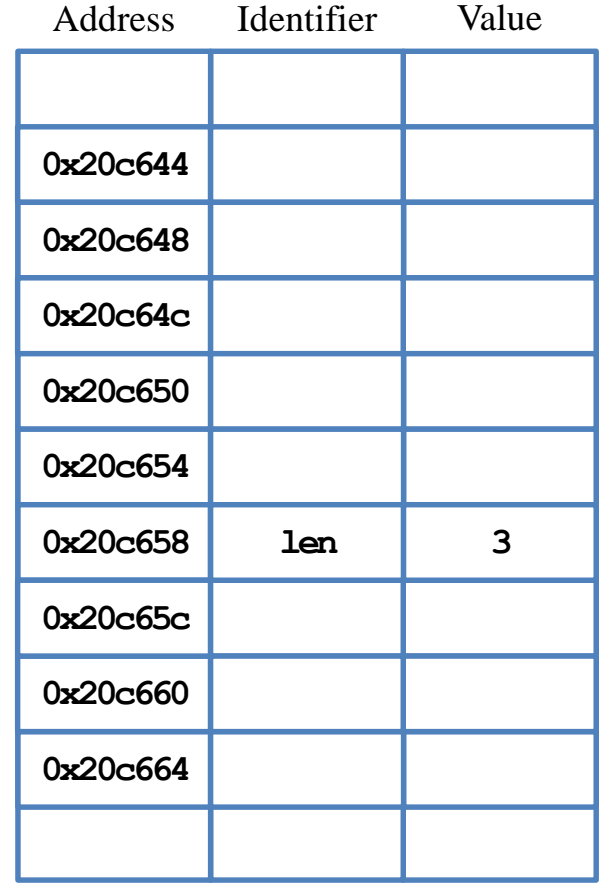

- Space allocated during the run time has **no name**!
	- On the other hand, every space allocated during the compilation time has a name.
- To access a dynamically-allocated space, we use a **pointer** to store its address.

```
int len = 0;
cin >> len; // 3
int* a = new int[len];
for(int i = 0; i < len; i++)a[i] = i + 1;
```
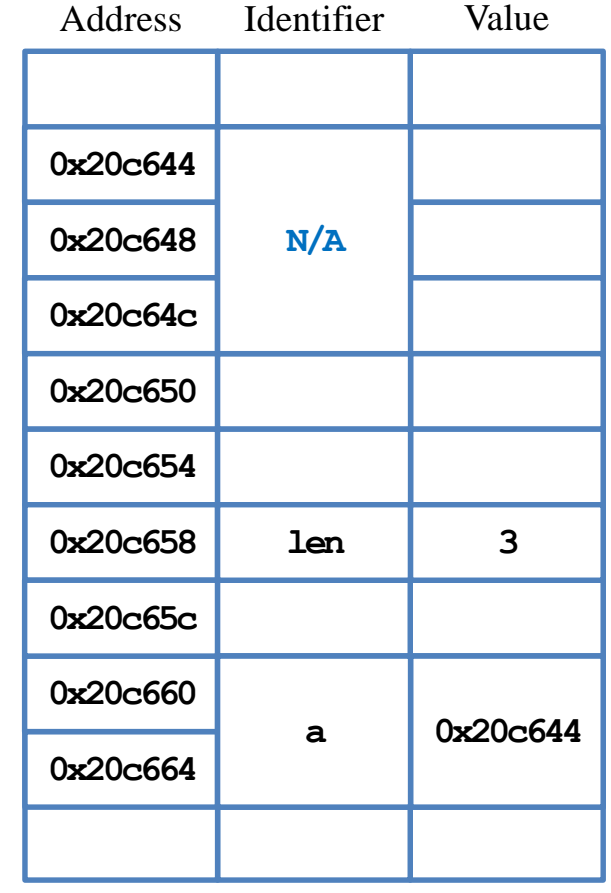

- Space allocated during the run time has **no name**!
	- On the other hand, every space allocated during the compilation time has a name.
- To access a dynamically-allocated space, we use a **pointer** to store its address.

```
int len = 0;
cin >> len; // 3
int* a = new int[len];
for(int i = 0; i < len; i++)a[i] = i + 1;
```
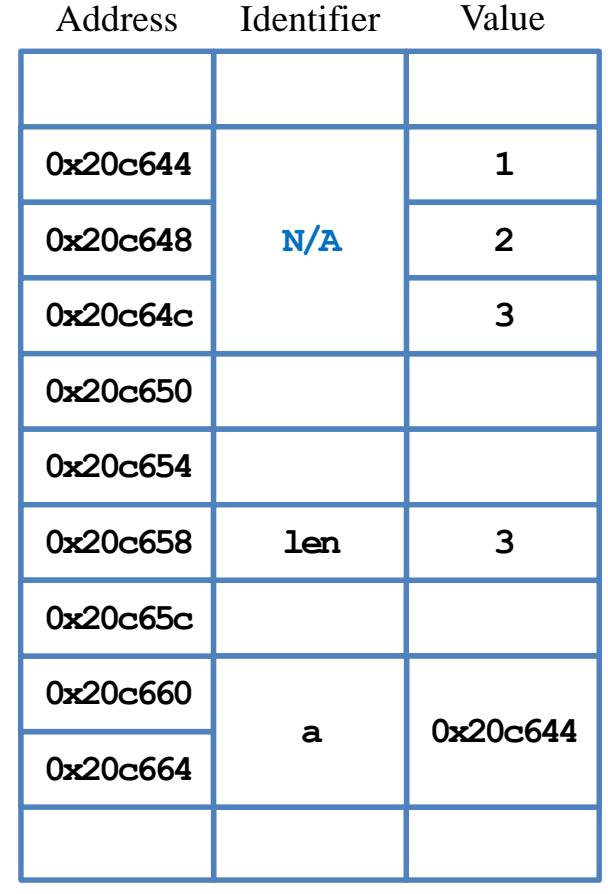

## **Example: Fibonacci sequence**

- Recall the repetitive implementation of generating the Fibonacci sequence.
- After we get the value of sequence length *n*, we dynamically declare an array of length *n*.
- Then just use that array!

```
double fibRepetitive(int n)
{
  if(n = 1)return 1;
  else if (n = 2)return 1;
  double* fib = new double[n];
  fib[0] = 1;
  fib[1] = 1;
  for(int i = 2; i < n; i++)
    fib[i] = fib[i - 1] + fib[i - 2];double result = fib[n - 1];delete[] fib; // to be explained
  return result;
}
```
# **Memory leak**

• For space allocated during the **compilation** time, the system will **release this space** automatically when the corresponding variables no longer exist.

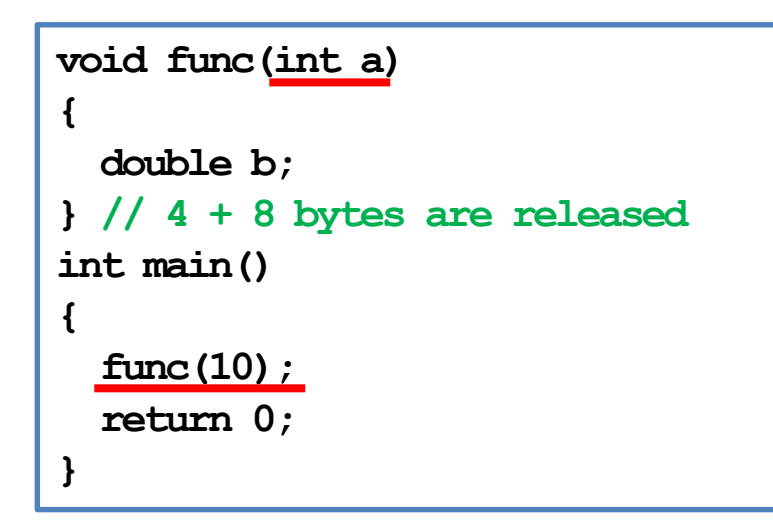

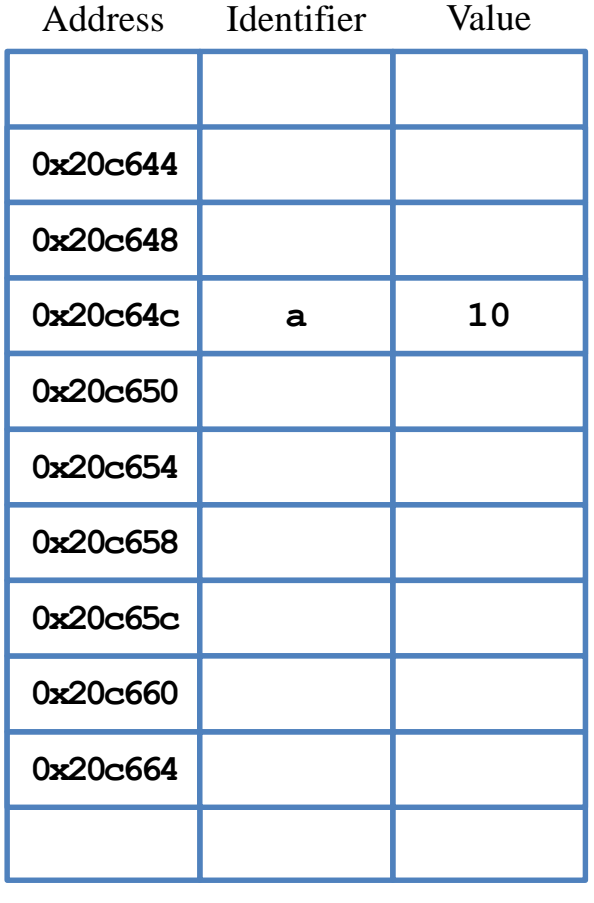

# **Memory leak**

• For space allocated during the **compilation** time, the system will **release this space** automatically when the corresponding variables no longer exist.

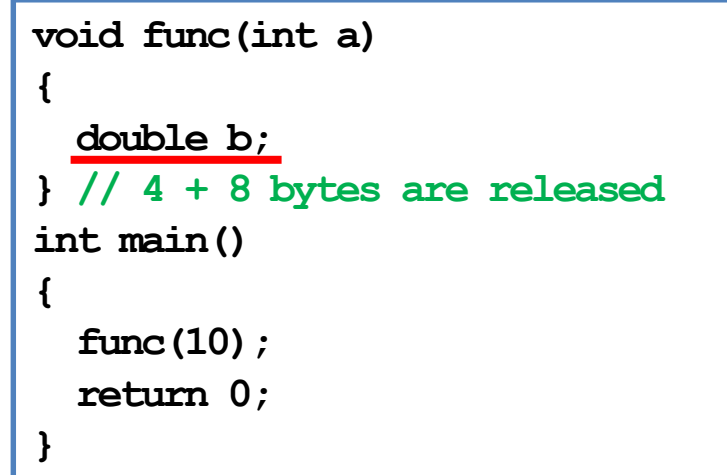

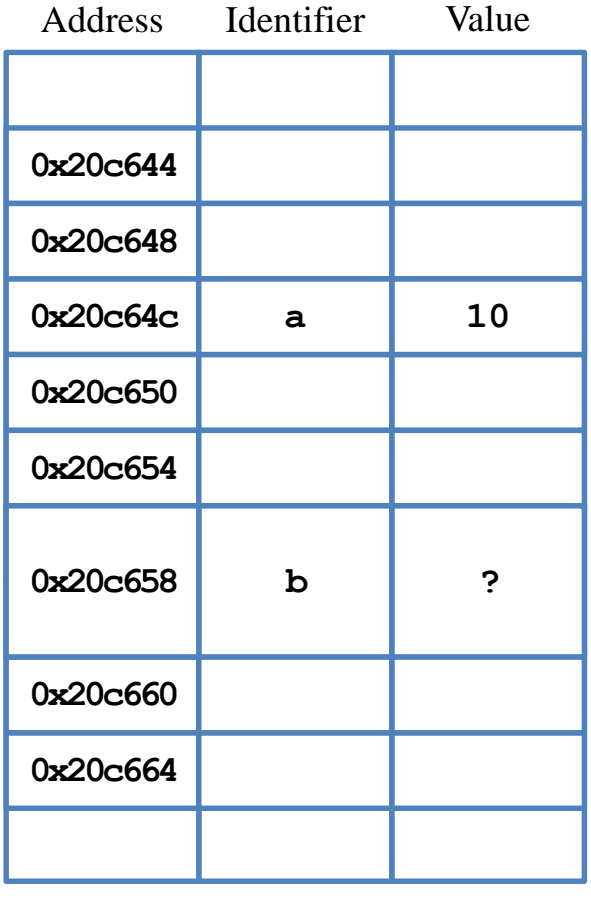

# **Memory leak**

• For space allocated during the **compilation** time, the system will **release this space** automatically when the corresponding variables no longer exist.

```
void func(int a)
{
  double b;
} // 4 + 8 bytes are released
int main()
{
  func(10);
  return 0;
}
```
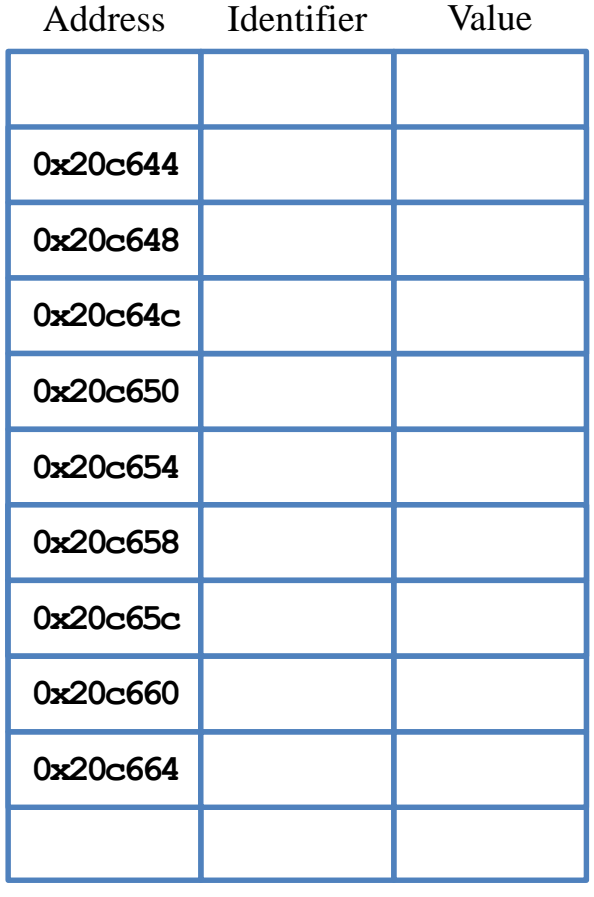

## **Memory leak**

- For space allocated during the **run** time, the system will **not** release this space unless it is asked to do so.
	- Because the space has no name!

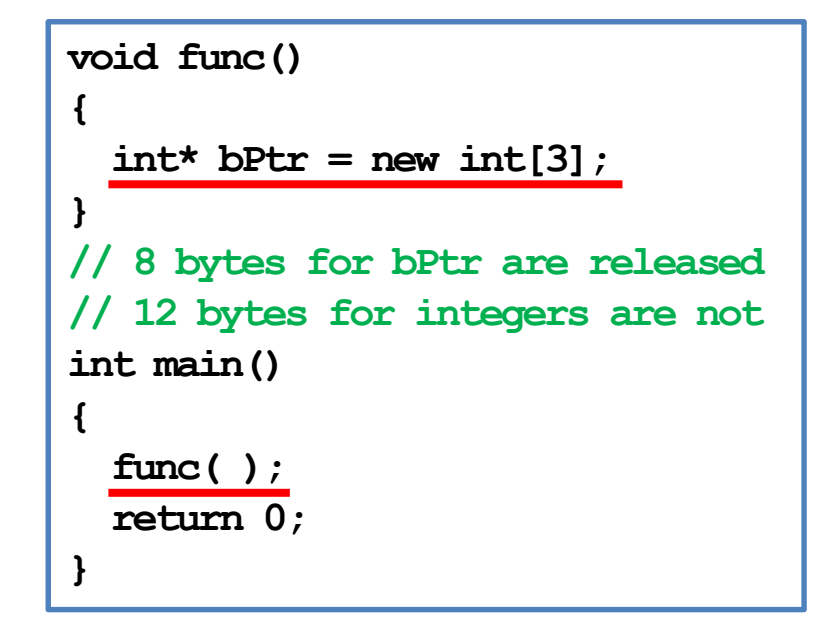

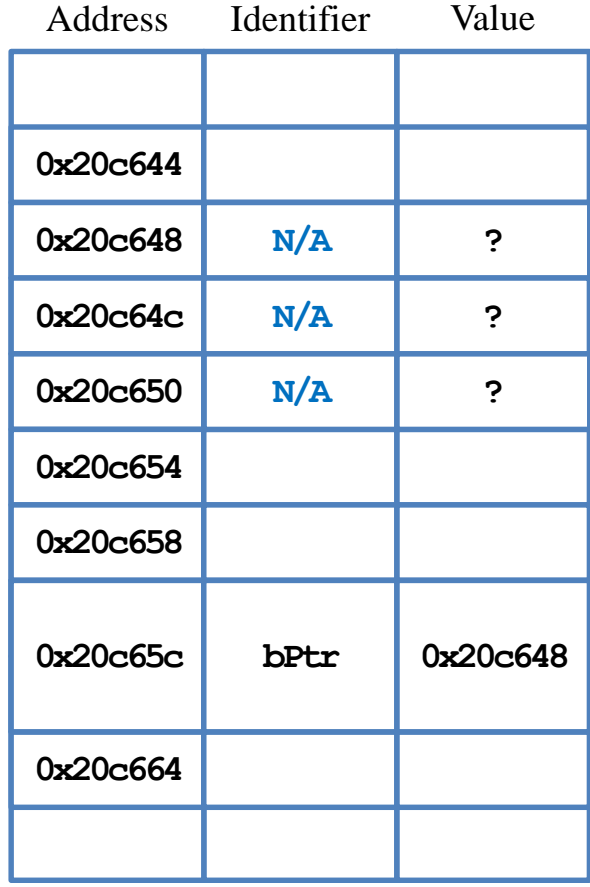

## **Memory leak**

- For space allocated during the **run** time, the system will **not** release this space unless it is asked to do so.
	- Because the space has no name!

```
void func()
{
  int* bPtr = new int[3];
}
   // 8 bytes for bPtr are released 
// 12 bytes for integers are not
int main()
{
  func( );
  return 0;
}
```

| Address  | Identifier | Value |
|----------|------------|-------|
|          |            |       |
| 0x20c644 |            |       |
| 0x20c648 | N/A        | ?     |
| 0x20c64c | N/A        | ?     |
| 0x20c650 | N/A        | ?     |
| 0x20c654 |            |       |
| 0x20c658 |            |       |
| 0x20c65c |            |       |
| 0x20c660 |            |       |
| 0x20c664 |            |       |
|          |            |       |

Memory

## **Memory leak**

• Programmers must keep a record for all space allocated dynamically.

> **double\* b = new double; \*b = 5.2; double c = 10.6;**  $b = \frac{\mathcal{L}}{\mathcal{L}}$ ; // now no one can access **// the space containing 5.2**

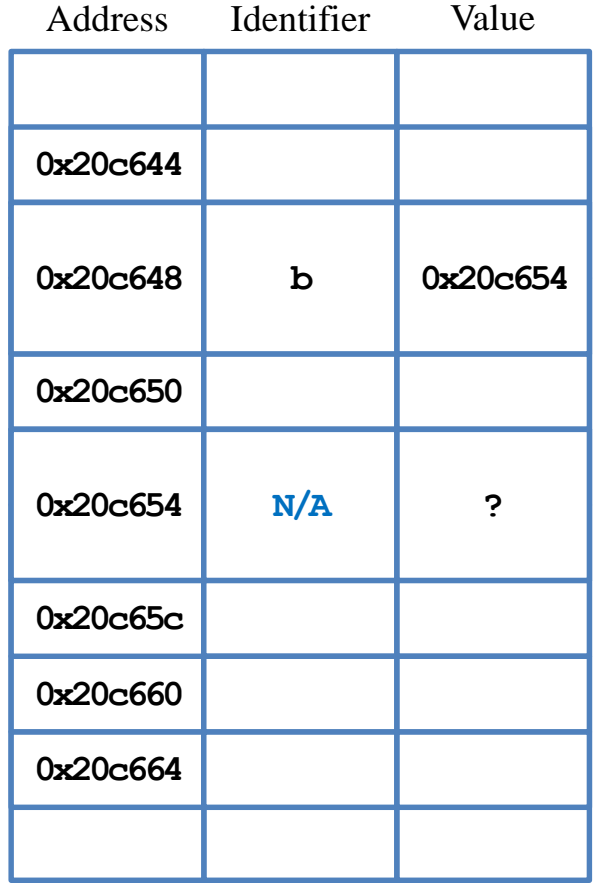

# **Memory leak**

• Programmers must keep a record for all space allocated dynamically.

> **double\* b = new double; \*b = 5.2; double c = 10.6;**  $b = \&c$ ; // now no one can access **// the space containing 5.2**

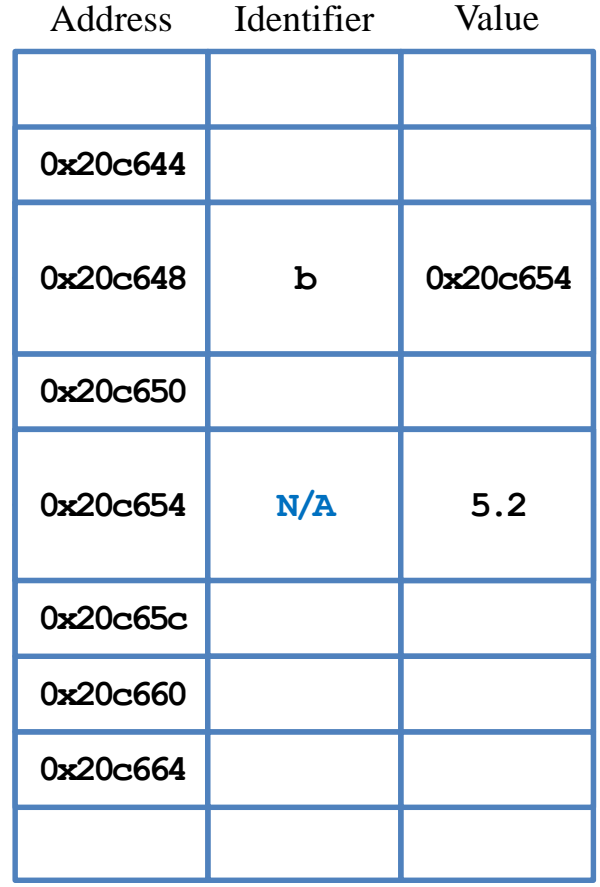

# **Memory leak**

• Programmers must keep a record for all space allocated dynamically.

> **double\* b = new double; \*b = 5.2; double c = 10.6;**  $b = \&c$  // now no one can access **// the space containing 5.2**

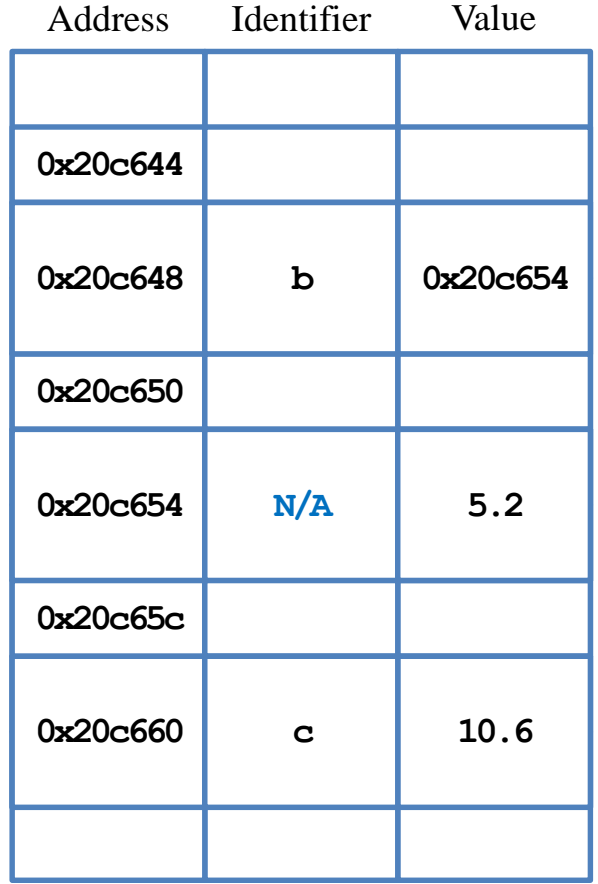

# **Memory leak**

• Programmers must keep a record for all space allocated dynamically.

> **double\* b = new double; \*b = 5.2; double c = 10.6;**  $b = \&c$ ; // now no one can access **// the space containing 5.2**

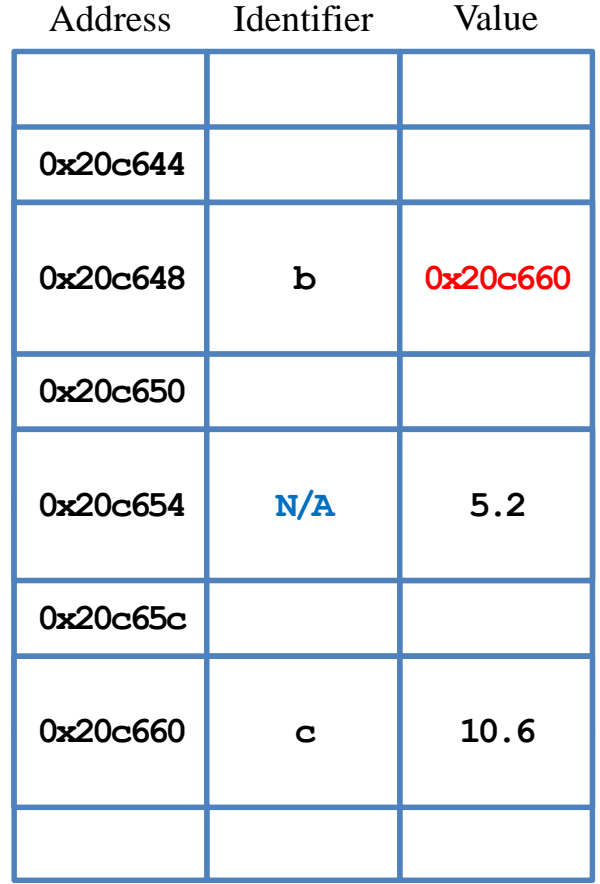

## **Memory leak**

• Programmers must keep a record for all space allocated dynamically.

> **double\* b = new double; \*b = 5.2; double c = 10.6;**  $b = \&c$  // now no one can access **// the space containing 5.2**

- This problem is called **memory leak**.
	- We lose the control of allocated space.
	- These space are **wasted**.
	- They will not be released unit the program ends.

|          | Address Identifier Value |          |
|----------|--------------------------|----------|
|          |                          |          |
| 0x20c644 |                          |          |
| 0x20c648 | b                        | 0x20c660 |
| 0x20c650 |                          |          |
| 0x20c654 | N/A                      | 5.2      |
| 0x20c65c |                          |          |
| 0x20c660 | C                        | 10.6     |
|          |                          |          |

Memory

## **Memory leak**

- Try this carefully!
	- The outcome may be different on your computer.

```
#include <iostream>
using namespace std;
int main()
{
  for(int i = 0; ; i++){
    int* ptr = new int[100000];
    cout << i << "\n";
    // delete [] ptr;
  }
  return 0;
}
```
### **Releasing space manually**

• The **delete** operator will release a dynamicallyallocated space.

• The **delete** operator will do nothing to the pointer. To avoid reusing the released space, set the pointer to **nullptr**.

```
int* a = new int;
delete a; // release 4 bytes
int* b = new int[5]; 
delete b; // release only 4 bytes! 
          // Unpredictable results may happen
delete [] b; // release all 20 bytes
```

```
int* a = new int;
delete a; // a is still pointing to the address
a = nullptr; // now a points to nothing
int* b = new int[5]; 
delete [] b; // b is still pointing to the address
b = nullptr; // now b points to nothing
```
## **Good programming style**

- Use DMA for arrays with **no predetermined** length.
	- Even though Dev-C++ (and some other compilers) converts

to

$$
int a = 10;
$$
  
int b[a];

**int a = 10; int\* b = new int[a]; // ... delete [] b;**

- To avoid memory leak:
	- Whenever you write a **new** statement, add a **delete** statement below immediately (unless you know you really do not need it).
	- Whenever you want to change the value of a pointer, check whether memory leak occurs.
	- Whenever you write a **delete** statement, set the pointer to **nullptr**.

### **Two-dimensional dynamic arrays**

- With static arrays, we may create matrices as two-dimensional arrays.
- An *m* by *n* two-dimensional array has:
	- *m* rows (single-dimensional arrays).
	- Each row has *n* elements.
- With dynamic arrays, we now may create matrices **with different row lengths**.
	- We may still have *m* rows.
	- Now each row may have different number of elements.
	- E.g., a **lower triangular matrix**.

- $\text{int}^*$  array = new  $\text{int}[10]$  declares an array of integers.
- **int\*\* array = new int\*[10]** declares **an array of integer pointers**!
	- The type of **array[0]** is **int\***.
	- The type of **array[1]** is **int\***.
- Then each of these integer pointers may store the address of a dynamic integer array.
	- And their lengths can be different.

```
int main()
{
  int r = 3;
  int^{**} array = new int^{*}[r];for(int i = 0; i < r; i++){
    array[i] = new int[i + 1];for(int j = 0; j \le i; j++)array[i][j] = j + 1;
  }
  print(array, r); // later
  // some delete statements
  return 0;
}
```
Let's visualize the memory events.

```
int main()
{
  int r = 3;int** array = new int*[r];
  for(int i = 0; i < r; i++){
    array[i] = new int[i + 1];for(int j = 0; j \le i; j++)array[i][j] = j + 1;
  }
  print(array, r); // later
  // some delete statements
  return 0;
}
```

| Address  | Identifier | Value |
|----------|------------|-------|
| 0x20c644 | r          | 3     |
| 0x20c648 |            |       |
| 0x20c64c |            |       |
| 0x20c650 |            |       |
| 0x20c654 |            |       |
| 0x20c658 |            |       |
| 0x20c65c |            |       |
| 0x20c660 |            |       |
| 0x20c664 |            |       |
| 0x20c668 |            |       |
| 0x20c66c |            |       |
| 0x20c670 |            |       |
| 0x20c674 |            |       |
| 0x20c678 |            |       |
| 0x20c67c |            |       |
| 0x20c680 |            |       |

Memory

Let's visualize the memory events.

**int main() {**  $int r = 3;$  $\text{int**}$  array = new  $\text{int*}[r]$ ; **for(int**  $i = 0$ ;  $i < r$ ;  $i+1$ **{**  $array[i] = new int[i + 1];$ **for(int**  $j = 0$ ;  $j \le i$ ;  $j++)$ **array[i][j] = j + 1; } print(array, r); // later // some delete statements return 0; }**

| Address  | Identifier | Value    |
|----------|------------|----------|
| 0x20c644 | r          | 3        |
| 0x20c648 | Array      | 0x20c654 |
| 0x20c650 |            |          |
| 0x20c654 | N/A        | Ç        |
| 0x20c65c | N/A        | ?        |
| 0x20c664 | N/A        | خ.       |
| 0x20c66c |            |          |
| 0x20c670 |            |          |
| 0x20c674 |            |          |
| 0x20c678 |            |          |
| 0x20c67c |            |          |
| 0x20c680 |            |          |

Memory

Let's visualize the memory events. **int main() {**

 $int r = 3;$ **int\*\* array = new int\*[r];** for(int  $i = 0$ ;  $i < r$ ;  $i++)$ **{**  $array[i] = new int[i + 1];$ **for(int**  $j = 0$ ;  $j \le i$ ;  $j++)$ **array[i][j] = j + 1; } print(array, r); // later // some delete statements return 0; }**  $(i = 0)$ 

| Address  | Identifier | Value    |
|----------|------------|----------|
| 0x20c644 | r          | 3        |
| 0x20c648 | Array      | 0x20c654 |
| 0x20c650 |            |          |
| 0x20c654 | N/A        | 0x20c66c |
| 0x20c65c | N/A        | ?        |
| 0x20c664 | N/A        | ?        |
| 0x20c66c | N/A        | ė.       |
| 0x20c670 |            |          |
| 0x20c674 |            |          |
| 0x20c678 |            |          |
| 0x20c67c |            |          |
| 0x20c680 |            |          |

Memory

Let's visualize the memory events.

**int main() {**  $int r = 3;$ **int\*\* array = new int\*[r]; for(int**  $i = 0; i < r; i++)$ **{**  $array[i] = new int[i + 1];$ **for(int**  $j = 0$ ;  $j \le i$ ;  $j++)$ **array[i][j] = j + 1; } print(array, r); // later // some delete statements return 0; }**  $(i = 0)$ 

| Address  | Identifier | Value    |
|----------|------------|----------|
| 0x20c644 | r          | 3        |
| 0x20c648 | Array      | 0x20c654 |
| 0x20c650 |            |          |
| 0x20c654 | N/A        | 0x20c66c |
| 0x20c65c | N/A        | ?        |
| 0x20c664 | N/A        | Ç        |
| 0x20c66c | N/A        | 1        |
| 0x20c670 |            |          |
| 0x20c674 |            |          |
| 0x20c678 |            |          |
| 0x20c67c |            |          |
| 0x20c680 |            |          |

Memory

Let's visualize the memory events. **int main() {**  $int r = 3;$ **int\*\* array = new int\*[r]; for(int**  $i = 0; i < r; i++)$ **{**  $array[i] = new int[i + 1];$ **for(int**  $j = 0$ ;  $j \le i$ ;  $j++)$ **array[i][j] = j + 1; } print(array, r); // later // some delete statements return 0; } 0x20c64c 0x20c650 0x20c668 0x20c66c 0x20c670 0x20c674 0x20c678 0x20c644**  $(i = 1)$ 

| Identifier | Value    |
|------------|----------|
| r          | 3        |
| Array      | 0x20c654 |
|            |          |
| N/A        | 0x20c66c |
| N/A        | 0x20c670 |
| N/A        | ?        |
| N/A        | 1        |
| N/A        | ?        |
| N/A        | ç        |
|            |          |
|            |          |
|            |          |
|            |          |

Memory

Let's visualize the memory events.

**int main() {**  $int r = 3;$ **int\*\* array = new int\*[r]; for(int**  $i = 0; i < r; i++)$ **{**  $array[i] = new int[i + 1];$ **for(int**  $j = 0$ ;  $j \le i$ ;  $j++)$ **array[i][j] = j + 1; } print(array, r); // later // some delete statements return 0; }**  $(i = 1)$ 

| Address  | Identifier | Value          |
|----------|------------|----------------|
| 0x20c644 | r          | 3              |
| 0x20c648 | Array      | 0x20c654       |
| 0x20c650 |            |                |
| 0x20c654 | N/A        | 0x20c66c       |
| 0x20c65c | N/A        | 0x20c670       |
| 0x20c664 | N/A        | ?              |
| 0x20c66c | N/A        | 1              |
| 0x20c670 | N/A        | 1              |
| 0x20c674 | N/A        | $\overline{2}$ |
| 0x20c678 |            |                |
| 0x20c67c |            |                |
| 0x20c680 |            |                |

Memory

Identifier Value

## **Example: lower triangular arrays**

Let's visualize the memory events. **int main() {**  $int r = 3;$ **int\*\* array = new int\*[r]; for(int**  $i = 0; i < r; i++)$ **{**  $array[i] = new int[i + 1];$ **for(int**  $j = 0$ ;  $j \le i$ ;  $j++)$ **array[i][j] = j + 1; } print(array, r); // later // some delete statements return 0; } 0x20c64c 0x20c650 0x20c668 0x20c66c 0x20c670 0x20c674 0x20c678 0x20c644**  $(i = 2)$ 

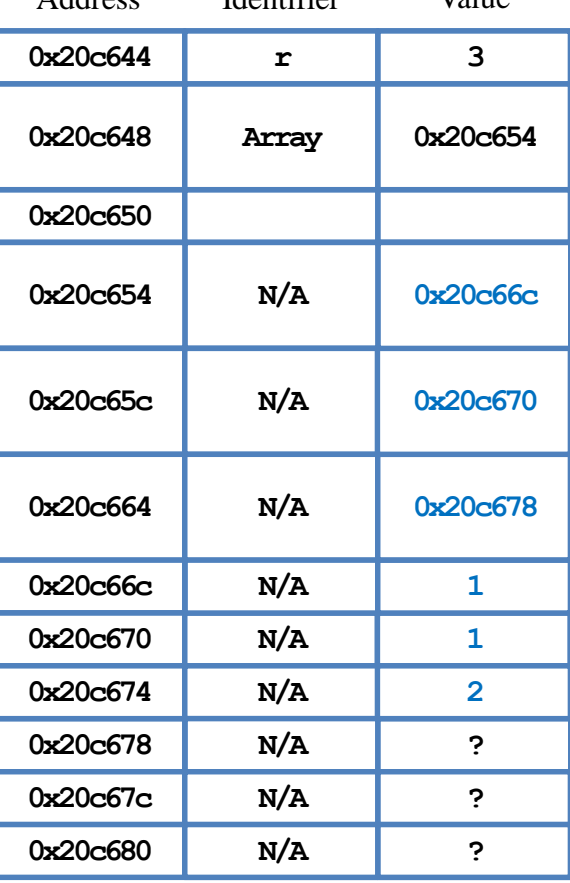

Address

Memory

Let's visualize the memory events.

**int main() {**  $int r = 3;$ **int\*\* array = new int\*[r]; for(int**  $i = 0; i < r; i++)$ **{**  $array[i] = new int[i + 1];$ **for(int**  $j = 0$ ;  $j \le i$ ;  $j++)$ **array[i][j] = j + 1; } print(array, r); // later // some delete statements return 0; }**  $(i = 2)$ 

| Address  | Identifier | Value          |
|----------|------------|----------------|
| 0x20c644 | r          | 3              |
| 0x20c648 | Array      | 0x20c654       |
| 0x20c650 |            |                |
| 0x20c654 | N/A        | 0x20c66c       |
| 0x20c65c | N/A        | 0x20c670       |
| 0x20c664 | N/A        | 0x20c678       |
| 0x20c66c | N/A        | 1              |
| 0x20c670 | N/A        | 1              |
| 0x20c674 | N/A        | $\overline{2}$ |
| 0x20c678 | N/A        | 1              |
| 0x20c67c | N/A        | $\overline{2}$ |
| 0x20c680 | N/A        | 3              |

Memory

- Let's visualize the memory events.
- In general, the space of the three 1-dim dynamic arrays may be **separated**.
- However, the space of the array elements in each array are **contiguous**.

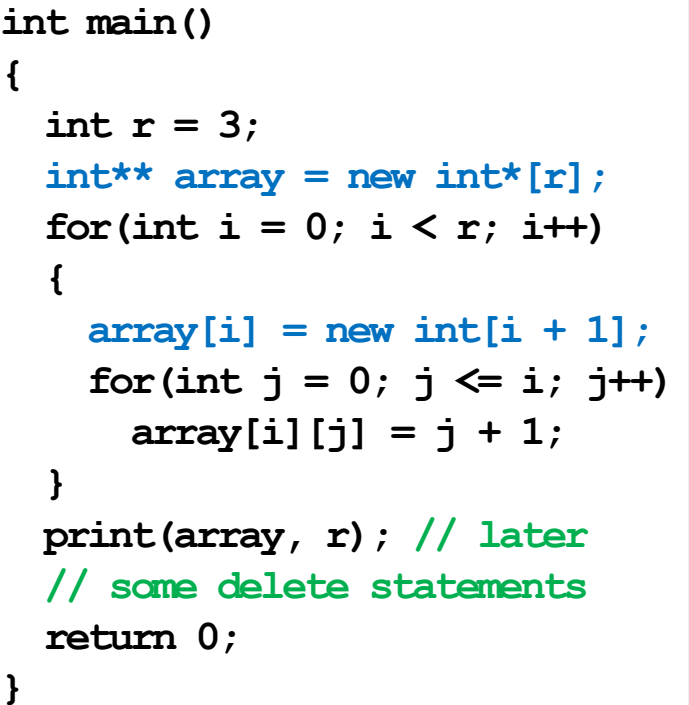

| Address  | Identifier | Value    |
|----------|------------|----------|
| 0x20c644 | r          | 3        |
| 0x20c648 | Array      | 0x20c654 |
| 0x20c650 |            |          |
| 0x20c654 | N/A        | 0x20c66c |
| 0x20c65c | N/A        | 0x20c670 |
| 0x20c664 | N/A        | 0x20c678 |
| 0x20c66c | N/A        | 1        |
| 0x20c670 | N/A        | 1        |
| 0x20c674 | N/A        | 2        |
| 0x20c678 | N/A        | 1        |
| 0x20c67c | N/A        | 2        |
| 0x20c680 | N/A        | 3        |

Memory

• To pass a two-dimensional dynamic array, just pass that pointer.

```
int main()
{
  int r = 3;int^{**} \array = new int^{*}[r];for(int i = 0; i < r; i++)
  {
    array[i] = new int[i + 1];for(int j = 0; j \leq i; j++)array[i][j] = j + 1;}
  print(array, r);
  // some delete statements
  return 0;
}
```

```
int print(int** arr, int r)
{
  for(int i = 0; i < r; i+1{
    for(int j = 0; j \leq i; j++)cout << arr[i][j] << " ";
    cout << "\n";
  }
}
```
• An alternative:

```
int main()
{
  int r = 3;\text{int}^{**} \text{ array} = \text{new} \text{ int}^{*}[r];for(int i = 0; i < r; i++){
    array[i] = new int[i + 1];for(int j = 0; j \le i; j++)array[i][j] = j + 1;
  }
  print(array, r);
  // some delete statements
  return 0;
}
```

```
int print1D(int* arr, int n)
{
  for(int i = 0; i < n; i++)
    cout << arr[j] << " ";
  cout << "\n";
}
int print(int** arr, int r)
{
  for(int i = 0; i < r; i++)print1D(arr[i], i + 1);
}
```
## **Outline**

- The basics of pointers
- Using pointers in functions
- Dynamic memory allocation (DMA)
- **Arrays and pointer arithmetic**
- An array variable stores an address, **just like** a pointer!
	- It records the address of the **first** element of the array.
	- When passing an array, we pass an address.
	- The array indexing operator **[]** indicates **offsetting**.
- To further understand this issue, let's study **pointer arithmetic**.
	- Using **+**, **–**, **++**, and **––** on pointers.

#### **Pointer arithmetic: ++ and --**

- **++**: Increment the pointer variable's value by the number of bytes occupied by a variable in this type (i.e., point to the **next** variable).
	- E.g., for integer pointers, the value (an address) increases by 4 (bytes).
- **--**: Decrement the pointer variable's value by the number of bytes a variable in this type occupies (i.e., point to the **previous** variable).

```
int a = 10;
int* ptr = \&a;cout << ptr++; 
  // just an address
  // we don't know what's here
cout << *ptr; 
  // dangerous!
```
#### **Pointer arithmetic**

- Usually, one arbitrary address returned by performing arithmetic on a pointer variable is useless.
- The arithmetic is useful (and should be used) only when you can predict a variable's address.
	- In particular, when variables are stored **consecutively**.

```
double a[3] = {10.5, 11.5, 12.5};
double* b = &a[0];
cout << *b << " " << b << "\n"; // 10.5
b = b + 2; // b++ and then b++cout << *b << " " << b << "\n"; // 12.5
b--;
cout << *b << " " << b << "\n"; // 11.5
```
#### **Pointer arithmetic: -**

- We cannot add two address.
- However, we can find the difference of two addresses.

```
double a[3] = {10.5, 11.5, 12.5};
double* b = &a[0];
double* c = &a[2];
cout << c - b << "\n"; // 2, not 16!
```
Changing the value stored in a pointer is dangerous:

```
int y[3] = {1, 2, 3};
int* x = y;
for(int i = 0; i < 3; i++)
  cout << *(x + i) << " "; // 1 2 3
for(int i = 0; i < 3; i++)
  cout << *(x++) << " "; // 1 2 3
for(int i = 0; i < 3; i++)
  cout << *(x + i) << " "; // unpredictable
```
## **Indexing and pointer arithmetic**

- The array indexing operator **[]** is just an **interface** for doing pointer arithmetic.
	- Interface: a (typically safer and easier) way of completing a task.

```
int x[3] = {1, 2, 3};
for(int i = 0; i < 3; i++)
 cout \ll x[i] \ll " "; // x[i] = * (x + i)for(int i = 0; i < 3; i++)
 cout << *(x + i) << " "; // 1 2 3
```
– **x[i]** and **\*(x + i)** are identical, but using the former is safer and easier.

• The address stored in an array variable (e.g., **x**) **cannot be modified**.

```
int x[3] = {1, 2, 3};
for(int i = 0; i < 3; i++)
  cout << *(x++) << " "; // error!
```
## **Example 1: incrementing array elements**

What does the following program do? **#include <iostream>** 

```
using namespace std;
int main()
{
  int a[5] = {0};
  for(int i = 0; i < 5; i++)
    cin >> a[i];
  int* p = a;for(int i = 0; i < 5; i++) {
    *p += 3;
    p++;
  }
  for(int i = 0; i < 5; i++)
    cout << a[i] << " ";
  return 0;
}
```
## **Example 2: insertion sort**

- Consider the **insertion sort** taught last time.
	- Given a unsorted array A of length *n*, we first sort  $A[0:(n-2)]$ , and then insert  $A[n-1]$  to the sorted part.
	- To complete this task, we do this **recursively**.
- What if we want to first sort  $A[1:(n-1)]$ , and then insert  $A[0]$ ?
- We will need to implement a function:

**void insertionSort(int array[], const int n);**

– Given **array**, each time when we (recursively) invoke it, we pass a **shorter** array formed by elements from  $\arctan\left[1\right]$  to  $\arctan\left[n - 1\right]$ , the **second** element to the last element.

Dynamic memory allocation (DMA) **Arrays and pointer arithmetic**

#### **Example 2: insertion sort**

```
void insertionSort(int array[], const int n) {
  if(n > 1) {
    insertionSort(array + 1, n - 1);
    int num1 = array[0];
    int i = 1;for(; i < n; i++) {
      if(array[i] < num1)
        array[i - 1] = array[i];else
        break;
    }
    array[i - 1] = num1;}
}
```
- Recall that we want to find the first negative number in an array.
	- We want its **value** and **index**.
	- We return its address.
- Three issues remain.
	- Why not return its index?
	- What if all elements in **a** are nonnegative?
	- Why not **const int a[]**?

```
#include <iostream>
using namespace std;
int* firstNeg(int a[], const int n) {
  for(int i = 0; i < n; i++) {
    if(a[i] < 0)
      return &a[i]; 
  \frac{1}{1} // what if a[i] \approx 0 for all i?
} 
int main()
{
  int a[5] = {0};
  for(int i = 0; i < 5; i++)
    \sin \theta a[i];
  int* p = firstNeg(a, 5);
  cout \ll \star_{p} \ll " " \ll p - a \ll "\n";
  return 0; // what is p - a?
}
```
## **Example 3: returning a pointer**

• To take the possibility of having no negative number into consideration:

```
#include <iostream>
using namespace std;
int* firstNeg(int a[], const int n) {
  for(int i = 0; i < n; i++) {
    if(a[i] < 0)
      return &a[i]; 
  } 
  return nullptr;
}
```

```
int main()
{
  int a[5] = {0};
  for(int i = 0; i < 5; i++)
    cin >> a[i];
  int* p = firstNeg(a, 5);
  if(p != nullptr)
    cout \ll \neq p \ll " " \ll p - a \ll "\n";
  return 0; 
}
```
# **Example 3: returning a pointer**

- Why not **const int a[]**?
	- We return the address of **a[i]**, which allows the caller to alter the element.
	- **const int\*** and **int\*** are different!

```
#include <iostream>
using namespace std;
int* firstNeg(int a[], const int n) {
  for(int i = 0; i < n; i+1) {
    if(a[i] < 0)
      return &a[i]; 
  } 
  return nullptr;
}
```

```
int main()
{
  int a[5] = {0};
  for(int i = 0; i < 5; i++)
    cin >> a[i];
  int* p = firstNeg(a, 5);
  if(p != nullptr)
    *p = -1 * *p; // *p at the LHS of =
  return 0; 
}
```
• One cannot modify the variable pointed by a **constant pointer**.

# **Example 3: returning a pointer**

- To use **const int a[]**, we need to change the return type.
	- We should also **return const int\***.
	- This is an **int\*** that cannot be put at the LHS of an assignment operator.

```
#include <iostream>
using namespace std;
const int* firstNeg
           (const int a[], const int n) {
  for(int i = 0; i < n; i++) {
    if(a[i] < 0)
      return &a[i]; 
  } 
  return nullptr;
}
```

```
int main()
{
  int a[5] = {0};
  for(int i = 0; i < 5; i++)
    cin >> a[i];
  const int* p = firstNeg(a, 5);
  if(p != nullptr)
    cout << *p << "\n"; // OK
  return 0; 
}
```
## **Remarks**

- When should we use pointers?
	- Call by reference/pointer.
	- Dynamic memory allocation and dynamic arrays.
	- Dynamic data structures (to be introduced later in this semester).
	- C strings (to be introduced later in this semester).
- If not needed, avoid using pointers.
	- In the past, using pointers may enhance the run-time efficiency (at the implementation level).
	- Modern compilers are good at implementation-level efficiency optimization.
	- Readability is more important.